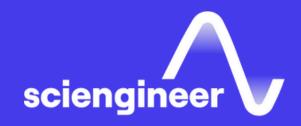

## Computer Vision with MATLAB

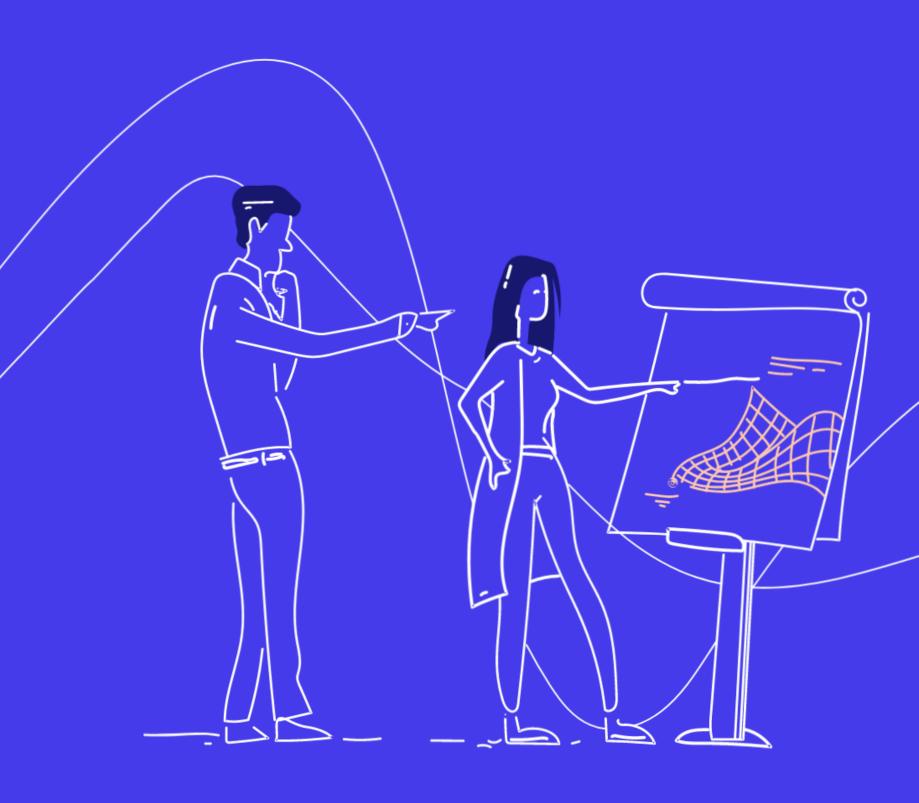

SciEngineer's training courses are designed to help organizations and individuals close skills gaps, keep up-to-date with the industry-accepted best practices and achieve the greatest value from MathWorks® and COMSOK® Products.

### **Computer Vision with MATLAB**

This one-day course provides hands-on experience with performing computer vision tasks with MATLAB and Computer Vision System Toolbox.

Topics included: importing, displaying and annotating videos, detecting objects, estimating direction and strength of motion, tracking objects, removing lens distortion and measuring planar objects.

#### **Prerequisites**

MATLAB Fundamentals or equivalent experience using MATLAB. Image Processing with MATLAB and basic knowledge of image processing and computer vision concepts.

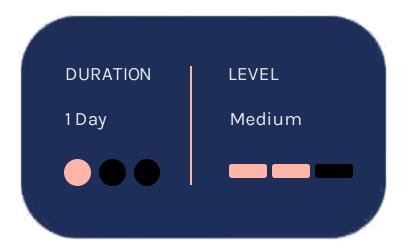

#### **TOPICS**

#### Day 1

- Importing, Visualizing, and Annotating Videos
- Detecting Objects
- Estimating Motion
- Tracking Objects
- Camera Calibration

#### Importing, Visualizing, and Annotating Videos

#### **Detecting Objects**

#### **Estimating Motion**

OBJECTIVE: Import videos into MATLAB, as well as annotate and visualize them. The focus is on using System Objects<sup>™</sup> for performing iterative computations on video frames.

**OBJECTIVE:** Utilize machine learning and deep learning algorithms for complex object detection.

**OBJECTIVE:** Estimate direction and strength of motion in a video sequence.

- Importing and displaying video files
- Highlighting objects by drawing markers and shapes like rectangles
- Combining and overlaying two images
- Performing iterative computations on video frames

- Marking objects of interest in training images
- Training and using a cascade object detector
- Using a deep learning object detector

- Understanding motion perception in images
- Estimating motion using optical flow methods

# SciEngineer's Training Services

#### **Tracking Objects**

OBJECTIVE: Track single and multiple objects and estimate their trajectory. Handle occlusion by predicting object position.

- Tracking single objects using a Kalman Filter
- Tracking multiple objects using a GNN tracker

#### **Camera Calibration**

OBJECTIVE: Remove lens distortion from images. Measure size of planar objects.

- Estimating intrinsic, extrinsic, and lens distortion parameters of a camera
- Visualizing the calibration error
- Removing lens distortion
- Measuring planar objects in real-world units

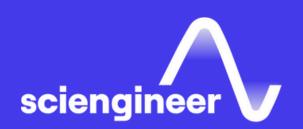

## Expand your knowledge

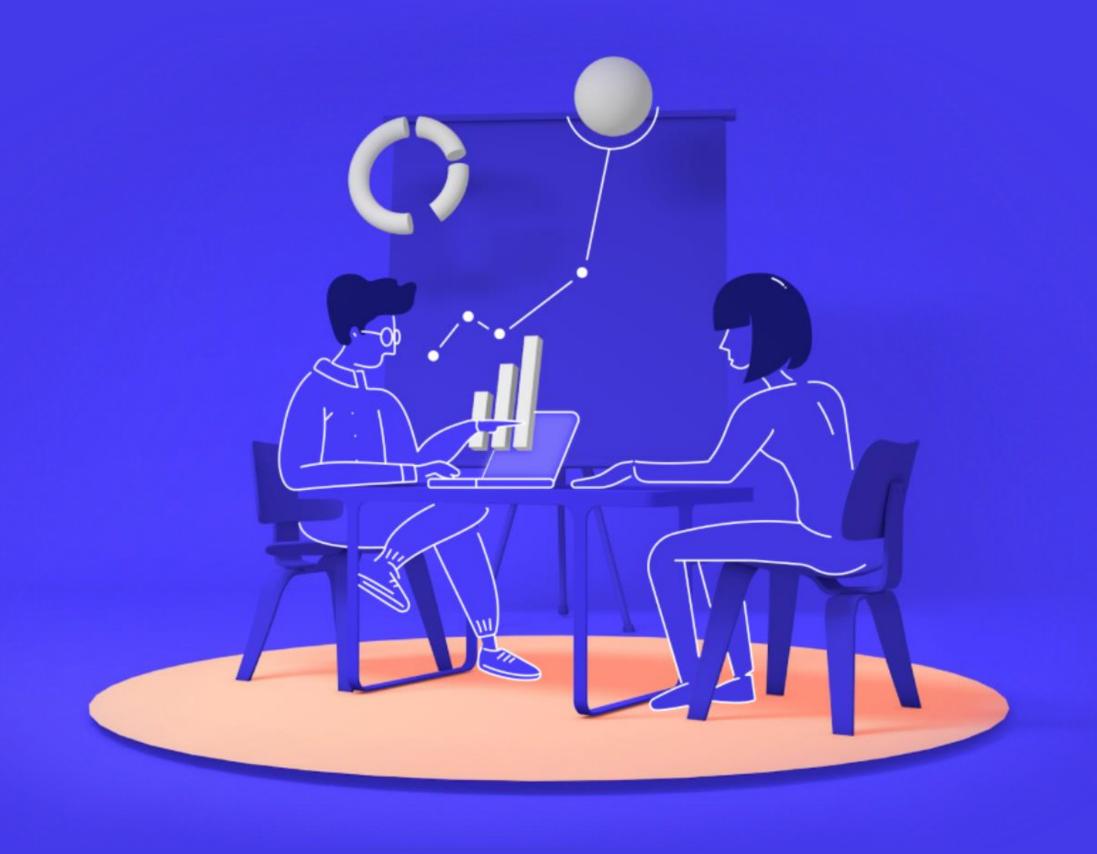